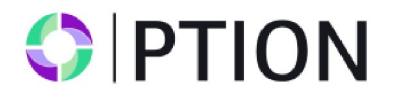

# **РЕГЛАМЕНТ ОБРАБОТКИ И ИСПОЛНЕНИЯ ТОРГОВЫХ ОПЕРАЦИЙ BINARY**

# **СОДЕРЖАНИЕ**

- 1. ОБЩИЕ ПОЛОЖЕНИЯ
- 2. ОБЩИЕ ПРИНЦИПЫ ОБРАБОТКИ ТОРГОВЫХ ЗАЯВОК КЛИЕНТА
- 3. СОВЕРШЕНИЕ ТОРГОВЫХ ОПЕРАЦИЙ
- 4. ПОТОК КОТИРОВОК
- 5. ОБРАБОТКА ЗАЯВОК НА ОТКРЫТИЕ ПОЗИЦИИ
- 6. ЗАКРЫТИЕ ПОЗИЦИИ
- 7. ОБРАБОТКА ЗАЯВОК НА ЗАКРЫТИЕ ПОЗИЦИИ
- 8. РАСЧЕТ ПРИБЫЛИ ПО ОПЦИОНАМ BUY и SELL (CALL и PUT).
- 9. ПРОВЕРКИ ПРИ ОТКРЫТИИ ОПЦИОНА
- 10. ЗАПРЕЩЕННЫЕ ДЕЙСТВИЯ

## **1. ОБЩИЕ ПОЛОЖЕНИЯ**

- 1.1. Настоящий Регламент определяет порядок обработки и исполнения запросов и заявок Клиента на торговые операции: открытие и закрытие торговых позиций.
- 1.2. Настоящий Регламент также определяет:
- 1.2.1. принципы совершения торговых операций в нормальных рыночных условиях и особенности их совершения в условиях, отличных от нормальных;
- 1.2.2. действия Компании в отношении открытых позиций Клиента в случае ошибок исполнения и котировок, отказов оборудования Компании и прочих нарушений нормальной работы торговой платформы;
- 1.2.3. действия Компании в случае возникновения чрезвычайных ситуаций и форс-мажорных обстоятельств;
- 1.2.4. порядок урегулирования споров и способы обмена информацией между Клиентом и Компанией.
- 1.3. В случае возникновения несоответствия отдельных положений настоящего Регламента с отдельными положениями Клиентского Соглашения и прочих документов Компании, действуют положения настоящего Регламента. Данное обстоятельство не влечет недействительности остальных положений перечисленных документов.
- 1.4. Настоящий Регламент является неотъемлемой частью Клиентского соглашения, заключенного между Компанией и Клиентом, а также Уведомления о рисках.
- 1.5. Компания вправе вносить изменения в настоящий Регламент без предварительного уведомления Клиента. Изменения вступают в силу с момента публикации новой редакции

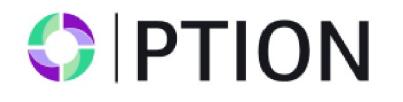

Регламента на сайте Компании. Незавершенные на момент вступления в силу новой редакции Регламента торговые операции регулируются согласно текущей редакции Регламента.

- 1.6. Слова, употребленные в единственном числе, означают также множественное число и наоборот. Слова, употребленные в любом роде, означают также другие рода.
- 1.7. Если иное не определено, ссылка на пункт, сторону или главу является, соответственно, ссылкой на пункт, сторону или главу данного Регламента.
- 1.8. Настоящий Регламент, Клиентское Соглашение, Уведомление о рисках, Термины и определения, а также остальные регламенты должны быть внимательно прочитаны Клиентом, так как они определяют все условия, на которых Клиент совершает торговые операции.

## **2. ОБЩИЕ ПРИНЦИПЫ ОБРАБОТКИ ТОРГОВЫХ ЗАЯВОК КЛИЕНТА**

- 2.1. Клиент подает заявки Компании на совершение торговых операций следующих типов:
- 2.1.1. Buy заявка на приобретение опциона Call (опцион на повышение курса финансового инструмента) по текущей цене;
- 2.1.2. Sell заявка на приобретение опциона Put (опцион на понижение курса финансового инструмента) по текущей цене;
- 2.2. При совершении торговых операций используется механизм исполнения торговых заявок: «Market Execution».
- 2.3. Обработка Клиентских заявок на торговую операцию, поданных посредством клиентского терминала, проходит следующие этапы:
- 2.3.1. Клиент составляет заявку, которая проходит проверку на корректность в клиентском терминале;
- 2.3.2. Клиентский терминал отправляет заявку на торговый сервер;
- 2.3.3. В случае наличия устойчивого соединения между клиентским терминалом и сервером, заявка Клиента поступает на сервер и проходит проверку на корректность;
- 2.3.4 Корректная заявка Клиента помещается в очередь, отсортированную по времени поступления заявки.
- 2.3.5 Заявка, поступившая в очередь раньше других заявок, передается на обработку.
- 2.3.6 Результат обработки клиентской заявки поступает на сервер;
- 2.3.7 Сервер отправляет результат обработки клиентской заявки в клиентский терминал;
- 2.3.8 В случае наличия устойчивого соединения между клиентским терминалом и сервером в клиентский терминал получает результат обработки клиентской заявки.
- 2.4. Компания отклоняет заявки Клиента, не прошедшие проверку на корректность.
- CIPTION
	- 2.5. Клиент вправе отменить поданную ранее заявку только пока она находится в очереди и ордер ещё не обработан на сервере.
	- 2.6. Время обработки заявки зависит от качества связи между клиентским терминалом и сервером, а также от состояния рынка. В нормальных рыночных условиях время обработки заявки Клиента обычно составляет 1- 10 секунд. В рыночных условиях, отличных от нормальных, время обработки заявки может увеличиваться. При этом каждая Клиентская заявка, помещенная в очередь на обработку, имеет конечное время ожидания обработки. Максимальное время обработки заявки составляет 2 (две) минуты с момента ее поступления на торговый сервер. Если в течение этого времени заявка не была обработана, то она автоматически удаляется из очереди как утратившая актуальность.
	- 2.7. Компания вправе отклонить заявку Клиента в следующих случаях (при этом в окне клиентского терминала появится одно из сообщений: «Нет цены», «Недостаточно денег», «Торговля запрещена»):
	- 2.7.1. на открытии рынка, если Клиент отправляет заявку до поступления первой рыночной котировки в торговую платформу;
	- 2.7.2. на закрытии рынка, если Клиент отправляет заявку после поступления последней рыночной котировки в торговую платформу;
	- 2.7.3. если в процессе обработки заявки Клиента Компания утратила устойчивое соединение с сервером;
	- 2.7.4. если в процессе обработки заявки Клиента торговый сервер утратил устойчивое соединение с источниками котировок или поставщиком ликвидности;
	- 2.7.5. на открытие позиции по запрашиваемому объему у Клиента недостаточно свободных средств;
	- 2.7.6. при рыночных условиях, отличных от нормальных;
	- 2.7.7. если у данного Клиента в последнее время соотношение количества отосланных заявок к совершенным сделкам стабильно превышает разумные пределы;
	- 2.7.8. из-за превышения имеющихся ограничений по объему совокупной клиентской позиции и/или суммарному количеству размещенных ордеров для данного типа счета;
	- 2.7.9. если по каким-либо причинам торговля на счёте Клиента была запрещена.
	- 2.8. Для Клиента средством подачи заявок Компании является клиентский терминал.

## **3. СОВЕРШЕНИЕ ТОРГОВЫХ ОПЕРАЦИЙ**

- 3.1. Опцион на повышение цены (Call) открывается по текущей цене и является прибыльным в случае, если на момент закрытия опциона текущая цена выше цены открытия.
- 3.2. Опцион на понижение цены (Put) открывается по текущей цене и является прибыльным в случае, если на момент закрытия опциона текущая цена ниже цены открытия.

# CIPTION

- 3.3. При использовании системы исполнения торговых заявок Клиента «Market Execution» Компания не гарантирует цену исполнения. За время исполнения заявки цена исполнения может существенно измениться как с выгодой для Клиента, так и наоборот.
- 3.4. В рыночных условиях, отличных от нормальных, заявка может быть отклонена Компанией либо исполнена по цене, отличной от заявленной.

## **4. ПОТОК КОТИРОВОК**

- 4.1. Компания предоставляет котировки Клиенту посредством клиентского терминала.
- 4.2. Сервер Торговой платформы Компании является единственным достоверным источником котировок, которым Стороны руководствуются при любых взаимоотношениях, вытекающих из Клиентского Соглашения, Регламентов и прочих документов Компании.
- 4.3. Котировки финансовых инструментов, поступающие к Клиенту через клиентский терминал, являются индикативными и могут не совпадать с котировками, которые предложит ему Компания в ответ на запрос.
- 4.4. Текущими курсами базисных активов принимаются курсы, рассчитанные Компанией на основании котировок, поступающих в Компанию и транслируемых по инструменту. Все вопросы, связанные с определением уровня рыночных цен, находятся в единоличной компетенции Компании.
- 4.5. Компания вправе пересмотреть любые предоставленные ею котировки за любой временной период, и признать их нерыночными, в случае если такие котировки, по мнению Компании, попадают под критерии нерыночная котировка, описанный в регламенте «Термины и определения». А также пересмотреть финансовые результаты торговых операций, совершённых по этим котировкам.
- 4.6. В случае незапланированного перерыва в потоке котировок торгового сервера, вызванного каким-либо аппаратным или программным сбоем, Компания вправе синхронизировать базу котировок на торговом сервере с другими источниками, с целью восстановления непрерывности истории котировок. В таком случае Компания вправе, но не обязана, пересмотреть финансовые результаты торговых операций Клиента, совершённых за этот период.

#### **5. ОБРАБОТКА ЗАЯВОК НА ОТКРЫТИЕ ПОЗИЦИИ**

5.1. При поступлении на сервер заявки Клиента на открытие позиции автоматически происходит проверка, описанная в пункте 9.

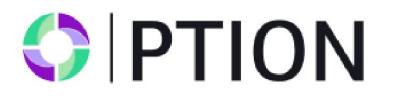

- 5.2. Если в момент обработки Компанией заявки Клиента текущая котировка изменилась, Компания вправе использовать новую цену. В этом случае заявка Клиента обрабатывается по новой цене.
- 5.3. Заявка на открытие позиции будет отклонена Компанией, если она поступила на обработку в момент, когда торговый сервер утратил связь с источниками котировок и/или поставщиком ликвидности. При этом в окне клиентского терминала появится сообщение «Off quotes» / «Нет цены».
- 5.4. Заявка Клиента на открытие позиции считается обработанной, а позиция открытой после появления соответствующей записи в лог-файле сервера. Каждой открываемой позиции в торговой платформе присваивается уникальный номер. Дополнительная информация об истечении опциона, типе опциона и условиях, на которых принят опцион, указывается в поле комментарий.
- 5.5. Обработка заявки на открытие позиции происходит только в случае появления в торговой платформе котировки, следующей за текущей, по финансовому инструменту, указанному в заявке. В случае отсутствия новой котировки запрос может быть отклонен с сообщением «Off quotes» / «Нет цены» в клиентском терминале.
- 5.6. Открытие позиций по тому же инструменту в направлении, обратном направлению предыдущей сделки, возможно только после закрытия предыдущей сделки.

#### **6. ЗАКРЫТИЕ ПОЗИЦИИ**

- 6.1. Закрытие позиции происходит автоматически после истечения времени, указанного в комментарии.
- 6.2. Клиент может закрыть опцион досрочно.
- 6.3 Для закрытия позиции посредством клиентского терминала Клиенту необходимо нажать кнопку «Close» / «Закрыть» в тот момент, когда потоковые цены инструмента, транслируемые Компанией, его устраивают.
- 6.4 Для закрытия позиции посредством клиентского терминала генерируется и исполняется заявка о совершении торговой операции.

#### **7. ОБРАБОТКА ЗАЯВОК НА ЗАКРЫТИЕ ПОЗИЦИИ**

- 7.1. Если в момент обработки заявки Клиента текущая котировка изменилась, то Компания вправе использовать новую цену. В этом случае заявка Клиента обрабатывается по новой цене.
- 7.2. Заявка Клиента на закрытие позиции считается обработанной, а позиция закрытой после появления соответствующей записи в лог-файле сервера.

# $\bigcirc$  PTION

- 7.3. После закрытия позиции происходит расчет и начисление прибыли, описанные в пункте 9. 7.4. Заявка на закрытие позиции будет отклонена, если она поступила на обработку в момент,
	- когда торговый сервер утратил связь с источниками котировок. При этом в окне клиентского терминала появится сообщение «Off quotes»/ «Нет цены».

## **8. РАСЧЕТ ПРИБЫЛИ ПО ОПЦИОНАМ BUY и SELL (CALL и PUT)**

- 8.1. Расчет прибыли по опциону производится после закрытия позиции.
- 8.2. Начисление результата опциона производится сразу после закрытия и расчета прибыли.
- 8.3. Опцион считается закрытым с положительным результатом (Win), если:
- 8.3.1. цена закрытия опциона Buy выше цены открытия опциона.
- 8.3.2. цена закрытия опциона Sell ниже цены открытия опциона.
- 8.4. Опцион считается закрытым с отрицательным результатом (Loss), если:
- 8.4.1. цена закрытия опциона Sell выше цены открытия опциона.
- 8.4.2. цена закрытия опциона Buy ниже цены открытия опциона.
- 8.4.3. цена закрытия опциона равна цене открытия.
- 8.5. Финансовый результат по опциону начисляется исходя из соотношения суммы ставки опциона к процентному значению, указанному в спецификации контрактов.
- 8.6. При досрочном закрытии Клиентом опциона:
- 8.6.1. В случае положительного текущего результата опциона на момент закрытия:
- 8.6.1.1. За опцион начисляется часть вознаграждения, которая рассчитывается по формуле: размер ставки \* процентное значение прибыльности опциона, указанное в спецификации контрактов \* коэффициент досрочного закрытия положительного опциона;
- 8.6.1.2. Списывается комиссия, указанная в спецификации контрактов.
- 8.6.2. В случае отрицательного текущего результата опциона на момент закрытия:
- 8.6.2.1. За опцион начисляется часть вознаграждения, которая рассчитывается по формуле: размер ставки \* процентное значение прибыльности опциона, указанное в спецификации контрактов \* коэффициент досрочного закрытия отрицательного опциона.
- 8.6.3. В случае нейтрального текущего результата опциона на момент закрытия (при цене открытия, равной цене закрытия):
- 8.6.3.1. За опцион начисляется часть вознаграждения, которая рассчитывается по формуле: размер ставки \* процентное значение прибыльности опциона, указанное в спецификации контрактов \* коэффициент досрочного закрытия нейтрального опциона.
- 8.6.4. Значения коэффициентов: Коэффициент досрочного закрытия положительного опциона = 0.7; Коэффициент досрочного закрытия отрицательного опциона = 0.2; Коэффициент досрочного закрытия нейтрального опциона = 0.4.
- $\bigcirc$  PTION
	- 8.7. Брокер в лице GC Option оставляет за собой право изменить величину вознаграждения и привести ее к рыночной стоимости опционного контракта.

## **9. ПРОВЕРКИ ПРИ ОТКРЫТИИ ОПЦИОНА**

- 9.1. При поступлении на сервер заявки Клиента на открытие позиции автоматически происходит проверка:
- 9.1.1. состояния торгового счета на наличие свободных средств под открываемую позицию:
- 9.1.1.1. виртуально добавляется новая позиция в список открытых позиций;
- 9.1.1.2. пересчитывается совокупная клиентская позиция и определяется новый размер свободных средств;
- 9.1.1.3. если размер свободных средств больше или равен нулю, позиция открывается. Открытие позиции сопровождается соответствующей записью в логфайле сервера;
- 9.1.1.4. если размер свободных средств меньше нуля, Компания вправе не открывать позицию, что сопровождается соответствующей записью в логфайле сервера с комментарием «no money» / «нет денег».
- 9.1.2. времени выставляемого опциона:
- 9.1.2.1. время экспирации опциона указывается в поле Комментарий;
- 9.1.2.2. время указывается в виде числа, равного количеству минут, на которое выставляется опцион;
- 9.1.2.3. допускается указание времени с использованием символов:
- 9.1.2.3.1. для указания времени в секундах используются символы: "s", "second", "sec";
- 9.1.2.3.2. для указания времени в часах используются символы: "h", "hour";
- 9.1.2.3.3. для указания времени в днях используются символы: "d", "day";
- 9.1.2.3.4. все остальные символы, кроме указанных выше и символа ":", принимаются для указания времени в минутах;
- 9.1.2.3.5. регистр символов не учитывается;
- 9.1.2.3.6. для указания точного времени экспирации опциона используется символ ":";
- 9.1.2.3.6.1. если указанное время меньше текущего, экспирация опциона переносится на следующий день;
- 9.1.3.1. если время, указанное в поле Комментарий, не выставлено или выставлено неверно, то опцион принимается до истечения текущего периода в соответствии со спецификацией контрактов;
- 9.1.3.2. если время, указанное в поле Комментарий, не соответствует параметрам минимального и максимального времени, указанного в спецификации контрактов, то опцион принимается до истечения текущего периода в соответствии со спецификацией контрактов;

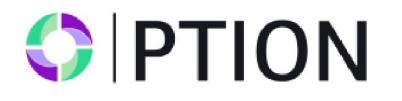

- 9.1.3.3. если до конца текущего периода остается меньше минимального времени, указанного в спецификации контрактов, то опцион принимается до истечения следующего периода в соответствии со спецификацией контрактов;
- 9.1.3.4. если время соответствует параметрам минимального и максимального времени, указанного в спецификации контрактов, то опцион будет принят на исполнение на указанное в комментарии время.

#### **10. ЗАПРЕЩЕННЫЕ ДЕЙСТВИЯ**

- 10.1. Запрет на арбитраж на отставании
- 10.1.1. Определение: Арбитраж на отставании ― тип торговой стратегии, при которой трейдер использует разницу во времени, с которой рыночные данные появляются на разных торговых платформах и размещает ордера, основываясь на отставании в процессе передачи данных.
- 10.1.2. Суть запрета: Клиент понимает и принимает тот факт, что использование стратегий арбитража на отставании категорически запрещено. Использование арбитража на отставании является прямым нарушением настоящего Регламента и может привести к блокировке торгового счёта Клиента, списанию прибыли, и соответствующим юридическим действиям со стороны Компании, если таковые будут сочтены необходимыми.
- 10.2. Запрет на использование технических уязвимостей или несовершенства платформы
- 10.2.1. Определение: Использование технических уязвимостей или несовершенство платформы — это любая активность трейдера, которая прерывает или изменяет нормальное течение работы торгового сервиса, что включает, помимо прочего, намеренное использование системных неполадок, перегрузку платформы чрезмерным количеством ордеров, участие в любой активности, так или иначе нарушающей целостность и сбалансированность торгового процесса.
- 10.2.2. Суть запрета: Клиент соглашается и обязуется не использовать никакие способы получения прибыли, основанные на технической уязвимости или несовершенстве торговой платформы. Все они строго запрещены и буду считаться нарушением настоящего Регламента, которое повлечёт за собой, помимо прочих, такие меры, как:
	- немедленное закрытие или блокировка торгового счёта Клиента;
	- списание всей прибыли, полученной в результате этих нечестных действий;
	- информирование местных правоохранительных органов о факте мошенничества;
	- прочие предусмотренные законом действия с целью компенсации понесённых Компанией убытков.

8

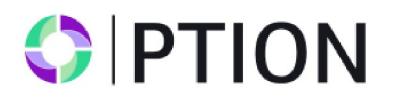

- 10.3. Запрет на мошеннические действия с использованием бонусных средств и прочих промоакций.
- 10.3.1. Определение: Мошенническими действиями с использованием бонусных средств и прочих промоакций считаются любые попытки Клиента воспользоваться бонусами, промоакциями или ценовой политикой Компании с целью получения нечестных преимуществ.
- 10.3.2. Суть запрета: Клиенту строго запрещается использовать бонусы, промоакции и ценовую политику Компании для получения нечестных преимуществ, что, помимо прочего, включает:
	- создание множества учётных записей и получение нескольких бонусов на них, если правилами оговорено единоразовое получение бонуса Клиентом;
	- манипулирование условиями использования бонусных средств с целью получения несправедливого преимущества;
	- использование вводящих в заблуждение приёмов с целью получение выгоды от бонусных предложений.
- 10.3.3. Возможные меры: Компания оставляет за собой право на определённые ответные действия для пресечения мошеннических схем с использованием бонусных средств и прочих промоакций, что, помимо прочего, включает такие действия, как:
	- списание со счёта бонусных средств и полученной с их помощью прибыли;
	- закрытие или блокировка торгового счёта;
	- прочие предусмотренные законом и регламентами действия, имеющие целью компенсацию понесённых компанией убытков.
- 10.4. Ответственность Клиента
- 10.4.1. Согласие клиента: Факт использования Клиентом торговой платформы Компании и участие в её промоакциях является принятием и согласием на соблюдение запретов, прописанных в пункте 10 настоящего Регламента.
- 10.4.2. Соответствие (комплаенс): Клиент обязуется следить, чтобы его торговые операции и взаимодействие с Компанией происходило в соответствии с настоящим Регламентом, а также с условиями использования бонусов и специальных предложений.